## **D. Source Codes of Several Self-developed Programs**

Calculate RMSD from two different poses of the same molecule in the PDB format. The general synopsis for using is:

```
rmsd [ pose01.pdb ] [ pose02.pdb ]
```

```
#include <stdio.h> 
#include <stdlib.h> 
#include <math.h> 
int main(int argc, char *argv[]) 
\{ char buffera[100]; 
  char bufferb[100]; 
  char coordinatex[8]; 
  char coordinatey[8]; 
                           ستقللنس
  char coordinatez[8]; 
 float coordinatea[100][3]; //record atom coordinates of ligA 
 float coordinateb[100][3]; //record atom coordinates of ligB
 char head[6]; //the head of the PDB format 
 int i = 0; //index
                             1896
 int atomnuma = 0; //atom number of ligA
 int atomnumb = 0; //atom number of ligB
  float sum= 0.0; 
 float sumsquare = 0.0;
 float rmsd = 0.0;
  FILE *liga; 
  FILE *ligb; 
 liga = fopen (\text{argv}[1], "r");lipb = fopen (arqu[2], "r");if ( liga == NULL ) {
     printf ("Can't open the file s\n\cdot n", argv[1]);
     exit(1); }
 if ( ligb == NULL )\{printf ("Can't open the file s\n\cdot n", argv[2]);
     exit (1);
  }
 while ( (fgets(buffera, 100, liga)) != NULL) 
 \{strncpy (head, &buffera[0], 6);
     if ( strncmp (head, "HETATM", 6) == 0 ||
```

```
strncmp (head, "ATOM", 6) == 0 )
      {
         strncpy (coordinatex, &buffera[30], 8); 
         strncpy (coordinatey, &buffera[38], 8); 
        strncpy (coordinatez, &buffera[46], 8);
         coordinatea[atomnuma][0] = atof(coordinatex); 
        coordinatea[atomnuma][1] = atof(coordinatey); coordinatea[atomnuma][2] = atof(coordinatez); 
        atomnuma++; }
  }
 while ( (fgets(bufferb, 100, ligb)) != NULL) 
  {
      strncpy (head, &bufferb[0], 6); 
     if ( strncmp (head, "HETATM", 6) == 0 ||
          strncmp (head, "ATOM '', 6) == 0)
     \{ strncpy (coordinatex, &bufferb[30], 8); 
         strncpy (coordinatey, &bufferb[38], 8); 
         strncpy (coordinatez, &bufferb[46], 8); 
         coordinateb[atomnumb][0] = atof(coordinatex); 
        coordinateb[atomnumb][1] = atof(coordinatey);
        coordinateb[atomumb][2] = atof(coordinatez); atomnumb++; 
      }
 }
 for (i=0,i<atomnuma;i+\left\{ \right. sumsquare= 
                             <u>ALLEND</u>
     ( (coordinatea[i][0] - coordinateb[i][0])* 
     (coordinatea[i][0] - coordinateb[i][0]) )+ 
     ( (coordinatea[i][1] - coordinateb[i][1])*
     (coordinatea[i][1] - coordinateb[i][1]) )+
     ( (coordinatea[i][2] - coordinateb[i][2])*
     (coordinatea[i][2] - coordinateb[i][2]) );
      sum += sumsquare; 
  }
  rmsd = sqrt(sum/atomnuma); 
 printf("RMSD = <math>88.3f\</math>n", rmsd); fclose (liga); 
  fclose (ligb); 
  return 0; 
}
```
Calculate RMSD from two different poses of the same molecule in the mol2 format. The general synopsis for using is:

rmsd\_mol2 [ pose01.mol2 ] [ pose02.mol2 ]

```
#include <stdio.h> 
#include <stdlib.h> 
#include <string.h> 
#include <math.h> 
int main(int argc, char *argv[]) 
\left\{ \right. char buffera[120]; 
  char bufferb[120]; 
  char coordinatex[10]; 
  char coordinatey[10]; 
  char coordinatez[10]; 
 float coordinatea[100][3];
  float coordinateb[100][3]; 
 char seps[] = " " \t/</math> char *token; 
 int i = 0; //index
 int atomnuma = 0;int atomnumb = 0;
 int tokennum = 0; 
  float sum= 0.0; 
 float sumsquare = 0.0;
 float rmsd = 0.0;
  FILE *liga; 
  FILE *ligb; 
 liga = fopen (\text{argv}[1], "r");lips = fopen (argv[2], "r");if ( (\text{arqu}[1] == \text{NULL}) || (\text{arqu}[2] == \text{NULL}) )
  {
      printf ("format: rmsd_mol2 file1.mol2 file2.mol2\n"); 
      printf ("Please input file1.mol2 and file2.mol2.\n"); 
     exit (1);
 }
 if ( liga == NULL ) 
 \{printf ("Can't open the file s\n\cdot n", argv[1]);
     exit (1);
  }
 if ( light == NULL )\{ printf ("Can't open the file %s\n", argv[2]);
```

```
exit (1);
  }
 while ( fgets(buffera, 120, liga) != NULL ) 
\{ if ( !strncmp(buffera, "@<TRIPOS>ATOM", 13) ) 
    \{ while ( strncmp(fgets(buffera, 120, liga), 
               "@<TRIPOS>BOND", 13) ) 
         {
            if ( (buffera[8] != 'H') && (buffera[8] != '*') ) 
\{ tokennum = 0; 
                token = strtok ( buffera, seps ); 
                while ( token != NULL ) 
 {
                   if ( tokennum == 2 ) 
                      strcpy (coordinatex, token); 
                   else if ( tokennum == 3 ) 
                     strcpy (coordinatey, token);
                   else if ( tokennum == 4 ) 
                      strcpy (coordinatez, token); 
                   token = strtok( NULL, seps ); 
                   tokennum++; 
 }
                coordinatea[atomnuma][0] = atof(coordinatex); 
               coordinatea[atomnuma][1] = atof(coordinatey);
               coordinatea[atomnuma][2] = atof(coordinatez); atomnuma++; 
 }
                          u_{\rm true} }
      }
 }
 while ( fgets(bufferb, 120, ligb) != NULL ) 
 \{ if ( !strncmp(&bufferb[0], "@<TRIPOS>ATOM", 13) ) 
      {
        while ( strncmp( fgets(bufferb, 120, ligb),
                "@<TRIPOS>BOND", 13 ) ) 
\{ if ( (bufferb[8] != 'H') && (bufferb[8] != '*') ) 
\{ tokennum = 0; 
                token = strtok ( bufferb, seps ); 
                while ( token != NULL ) 
 {
                   if ( tokennum == 2 ) 
                      strcpy (coordinatex, token); 
                   else if ( tokennum == 3 ) 
                      strcpy (coordinatey, token); 
                   else if ( tokennum == 4 )
```

```
 strcpy (coordinatez, token); 
                   token = strtok( NULL, seps ); 
                   tokennum++; 
 }
               coordinateb[atomnumb][0] = atof(coordinate);coordinateb[atomnumb][1] = atof(coordinate);coordinateb[atomnumb][2] = atof(coordinate); atomnumb++; 
 }
         }
      }
  }
 for (i=0 ; i <atomnuma ; i++ )
 \{ sumsquare= 
     ( (coordinatea[i][0]-coordinateb[i][0])* 
     (coordinatea[i][0]-coordinateb[i][0]) )+ 
     ( (coordinatea[i][1]-coordinateb[i][1])* 
     (coordinatea[i][1]-coordinateb[i][1]) )+ 
     ( (coordinatea[i][2] - coordinateb[i][2])* 
     (covdinatea[i][2] - coordinateb[i][2]) );
                          بتقللان
      sum += sumsquare; 
  }
  rmsd = sqrt(sum/atomnuma); 
 printf("RMSD = %8.3f\n", rmsd)
  fclose (liga); 
  fclose (ligb); 
  return 0; 
}
```
Count the number of hydrogen bonds between docked poses and the protein from a list of

docked poses (docklog.txt) and the cavity file. The general synopsis for using is:

readhbond [ cavity.pdb ] [ outfile.txt ]

```
#include <stdio.h> 
#include <stdlib.h> 
#include <string.h> 
#define maxresnum 200 
int main(int argc, char *argv[]) 
{ 
  char buffer[100]; 
 char ligbuffer[100]; //buffer of the ligand file 
 char listbuffer[100]; //buffer of the list file 
 char path[50]; //the path of the local disk 
  char temp[5]; 
  //temporary buffer of the residue number from the cavity file
 char tempresnum[5];
                               9 E I O
  //temporary buffer of the residue number from the docked ligand 
  int len; //length 
                               1896
 int i = 0; //index
 int rescount = 0; //the count of residues
   int TEMPRESNUM = 0; 
  struct CAVITY 
\{ char residue[4]; 
      int resnum; 
      int hbondcount; 
   }cavity[maxresnum]; 
  for (i=0; i<sub>maxresnum</sub>; i++)cavity[i].hbondcount = 0;
  FILE *cav; 
  FILE *docklog; 
  FILE *ligand; 
  FILE *output; 
 cav = fopen (\text{arqu}[1], "r");if (\text{argv}[1] == \text{NULL} || \text{argv}[2] == \text{NULL})\{printf ("To count the number of Hbond formed 
              between residue and ligand.\n \n \frac{\n}{\n } printf ("format: readhbond cavity.pdb output\n"); 
     exit (1);
   }
```

```
if (cav == NULL)\{printf ("Can't open the file %s", argv[1]);
     exit (1);
  }
 output = fopen (\argv[2], "a");
 if (output == NULL) 
\{ printf ("Can't open the file %s", argv[2]); 
    exit (1);
  }
 while (fgets(buffer, 100, cav) != NULL) 
  {
      if ( (!strncmp (buffer, "ATOM ", 6)) || 
          (!strncmp (buffer, "HETATM", 6))) 
      {
         strncpy (temp, &buffer[22], 4); 
         if (rescount == 0) //record the first residue 
\{ cavity[rescount].resnum = atoi(temp); 
           strncpy (cavity[rescount].residue, &buffer[17], 3);
           cavity[rescount].residue[3] = \sqrt{0};
            rescount++; 
 }
         else 
\{ if (cavity[rescount-1].resnum != atoi (temp)) 
\{ cavity[rescount].resnum = atoi (temp); 
                strncpy (cavity[rescount].residue, 
                        &buffer[17], 3);
               cavity[rescount].residue[3] = '\0;
                rescount++; 
 }
 }
      }
  }
  fclose(cav); 
 docklog = fopen ("docklog.txt", "r"); 
 if (docklog == NULL) 
 \{printf ("Please prepare the ligand file list docklog.txt!\n\cdotn");
    exit (1);
 }
 while (fgets (listbuffer, 100, docklog) != NULL) 
\{ len = strlen( listbuffer ); 
      strncpy(path, &listbuffer[0], len - 1 );
      path[ len - 1 ] = \sqrt{0};
       printf("%s\n",path);
```

```
ligand = fopen (path, "r");
       if (ligand == NULL) 
      \{ printf ("Can't open the ligand file %s\n", path); 
         exit (1);
       }
       while (fgets (ligbuffer, 100, ligand) != NULL) 
      \{ if (!strncmp (ligbuffer, "DHBOND", 6)) 
\{if (liqbuffer[7] == 'P')\{ strncpy (tempresnum, &ligbuffer[8], 4); 
                 TEMPRESNUM = atoi(tempresnum); 
                for (i=0; i < r \text{escount}; i++) {
                    if (cavity[i].resnum == TEMPRESNUM) 
                       cavity[i].hbondcount =cavity[i].hbondcount + 1; 
 }
 }
          }
       }
  }
  fclose (docklog); 
  fclose (ligand); 
 for (i=0; i<rescount; i++
 \{ fprintf (output, "%s%d %d\n", cavity[i].residue, 
             cavity[i].resnum, cavity[i].hbondcount);
  }
  fclose (output); 
  system("PAUSE"); 
  return 0;
```
}

Generate cavity file for GOLD from the cavity file in the PDB format and the target protein in the mol2 format. The general synopsis for using is:

```
GenGcav [ cavity.pdb ][ protein.mol2 ]
```

```
#include <stdio.h> 
#include <stdlib.h> 
#include <string.h> 
#include <math.h> 
char seps[] = " "char *token; 
int tokennum = 0; 
void Readmol2( char ResNuma[], char mol2file[] ) 
\left\{ \right. char bufferb[120]; 
  char AtomNum[5]; 
  char ResNumb[7]; 
 int atomnumb = 0;
  FILE *ligb; 
 lips = fopen (mol2file)if ( light == NULL )\{ printf ("Can't open the file %s\n", mol2file); 
     exit (1);
   }
  FILE *output; 
 output = fopen ("cavity.atom", "a"); 
 if ( output == NULL ) 
  \{printf ("Can't open the file cavity.atom to output.\n\cdot \n\cdot;
     exit (1);
 }
 while ( fgets(bufferb, 120, ligb) != NULL ) 
  \left\{ \right. if ( !strncmp(&bufferb[0], "@<TRIPOS>ATOM", 13) ) 
     \{while ( strncmp( fgets(bufferb, 120, ligb),
                  "@<TRIPOS>BOND", 13 ) ) 
\{tokennum = 0; token = strtok ( bufferb, seps ); 
             while ( token != NULL ) 
\{ if ( tokennum == 0 )
```

```
 strcpy (AtomNum, token); 
                 else if ( tokennum == 7 ) 
                     strcpy (ResNumb, token); 
                 token = strtok( NULL, seps ); 
                 tokennum++; 
 }
              if ( !strncmp (ResNuma, ResNumb, 6) ) 
                 fprintf (output, "%s\n", AtomNum); 
              atomnumb++; 
          }
      }
   }
  fclose (ligb); 
  fclose (output); 
} 
int main(int argc, char *argv[]) 
{ 
  char buffera[100]; 
  char ResNum[7]; 
  char PreResNum[7]; 
 int atomnuma = 0;
  FILE *liga; 
 liga = fopen (argv[1], "r");
 if ( (\text{argv}[1] == \text{NULL}) || (\text{argv}[2] == \text{NULL}) )
  \{printf ("format: GenGcav file1.pdb file2.mol2\n");
     printf ("Please input file1.pdb and file2.mol2.\n");
     exit (1);
                            u_{\rm trans} }
  if ( liga == NULL ) 
\{printf ("Can't open the file s\n\cdot n", argv[1]);
     exit (1);
   }
 while ( fgets(buffera, 100, liga) != NULL )
  \{ if ( !strncmp(buffera, "ATOM ", 6) || 
           !strncmp(buffera, "HETATM", 6) ) 
     \{ tokennum = 0; 
          token = strtok ( buffera, seps ); 
         buffera[21] = 'A';
          while ( token != NULL ) 
         \{ if ( tokennum == 3 ) 
                 strcpy (ResNum, token); 
              else if ( tokennum == 5 ) 
                 strcpy (&ResNum[3], token); 
              token = strtok( NULL, seps );
```

```
 tokennum++; 
          }
          atomnuma++; 
          if ( strcmp (PreResNum, ResNum) ) 
             Readmol2( ResNum, argv[2] ); 
          strcpy (PreResNum, ResNum); 
      }
  }
  fclose (liga); 
  return 0; 
}
```
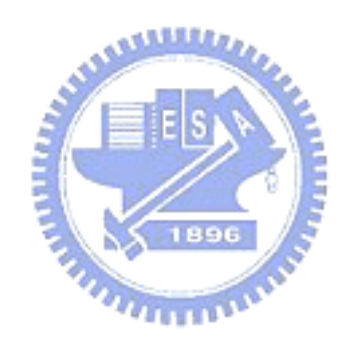